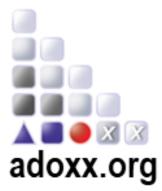

## ADOxx 3- Day Training

Venue: ONLINE

https://global.gotomeeting.com/join/425090589

Registration & Website
ADOxx: www.adoxx.org

## Day 1

| 09:00 - 09:30                                         | Individual ADOxx <sup>®</sup> Access Support for Participants                                        |
|-------------------------------------------------------|----------------------------------------------------------------------------------------------------|
| Local Installation                                    | support of ADOxx <sup>®</sup> on the participants computer                                           |
| (participation is of                                  | ptional for users that have ADOxx <sup>®</sup> installed on their device).                           |
|                                                       | Starting from Scratch                                                                                |
| 09:30 – 11:30                                         | How to implement a Modelling Method via "Hello World"                                                |
| Hands-On                                              | Explanation on how to develop a Modelling Tool                                                       |
| o Moo                                                 | del Types, Model Classes, Relations                                                                  |
| o Moo                                                 | delling, Analysis, (Simulation), Transformation                                                      |
| Hands-On                                              | Explanation on how to extend a Modelling Tool with external Features                                 |
| o AD                                                  | Oxx and Bat File (external Application) Interaction                                                  |
| <ul> <li>ADOxx and Web-Service Interaction</li> </ul> |                                                                                                    |
| 11:30 – 12:00                                         | Agile ADOxx Development and Deployment Process                                                       |
| • ADOxx de                                            | velopment process                                                                                    |
| Deployme                                              | nt variants by example                                                                               |
| 12:00 – 13:00                                         | Lunch Break                                                                                          |
|                                                       | Starting from a Specified Meta Model                                                                 |
| 13:00 – 14:00                                         | How to transform Requirements into a Modelling Language using<br>"Entity Relationship" as a use case |
| Explanatio                                            | n to derive a conceptual and a platform dependent meta model                                         |
| <ul> <li>Explanatio</li> </ul>                        | n of different transformation alternatives                                                           |
| Hand-On S                                             | Session on implementing the meta model                                                               |
| 14:00 – 14:30                                         | Break                                                                                                |
|                                                       | Starting from a Modelling Method Idea                                                                |
| 14:30 – 16:30                                         | How to elicit Requirement for a Modelling Method from an idea<br>The use case "Smart Automation"     |
| Explanatio                                            | n of how to derive a conceptual and a platform-dependent meta-model.                                 |
| • Discussion                                          | n of possible model value functionalities.                                                           |
| Hands-on                                              | realization of modelling tool prototype.                                                             |
| 16:30 – 17:00                                         | Individual Practice Time on most relevant Modelling Language<br>Features                             |
| Modelling                                             | Language Development: Cockbook                                                                       |
|                                                       | Practice Time on most relevant Modelling Language Features.                                          |

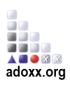

| Continuing with a Modelling Method Idea |                                                                                       |  |
|-----------------------------------------|---------------------------------------------------------------------------------------|--|
| 09:30 – 12:00                           | Realizing Basic Model Value Functionality:<br>Smart Mobility Domain                   |  |
| Basic cont                              | figuration of ADOxx platform functionality:                                           |  |
| o Pre                                   | defined queries                                                                       |  |
| ∘ Obj                                   | iect conversion                                                                       |  |
| Setting up                              | AdoScript Development Environment                                                     |  |
| 12:00 – 13:00                           | Lunch Break                                                                           |  |
| St                                      | arting from Specified Mechanisms & Algorithms                                         |  |
| 13:00 – 14:00                           | Realizing Advanced Model Value Functionality:<br>Smart Mobility Domain                |  |
|                                         | plementation of model value functionality:                                            |  |
|                                         | cation assessment                                                                     |  |
|                                         | uting assessment                                                                      |  |
|                                         | vice functionality:                                                                   |  |
|                                         | ocoding                                                                               |  |
| 0 <b>M</b> 0                            | del publication                                                                       |  |
| 14:00 – 14:30                           | Break                                                                                 |  |
| 14:30 – 16:30                           | How to transform Requirements into Mechanisms & Algorithms<br>using external Services |  |
| Explanatic                              | on of different technological concepts for service integration                        |  |
| Hands-On                                | Session to integrate a Wiki                                                           |  |
| Hands-On                                | Session to integrate a Process Simulation                                             |  |
| 16:30 – 17:00                           | Individual Practice Time on most relevant Modelling Language<br>Features              |  |
|                                         | ns and Algorithm Development: Cockbook                                                |  |
| <ul> <li>Mechanisi</li> </ul>           |                                                                                       |  |

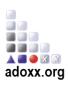

## Day 3

| Starting from implemented Modelling Method |                                                |  |
|--------------------------------------------|------------------------------------------------|--|
| 09:30 - 11:00                              | Creation of Modelling Tool Deployment Packages |  |
| Creating Tool Deployment Package           |                                                |  |
| Graphenstone Experiment                    |                                                |  |
|                                            |                                                |  |
| 11:00 – 11:30                              | Break                                          |  |
| Continuing with a Modelling Method         |                                                |  |
| 11:30 – 13:00                              | How to stay in touch with ADOxx.org Community  |  |
| Development Tools                          |                                                |  |
| Development Community                      |                                                |  |
| Community Events                           |                                                |  |
|                                            |                                                |  |

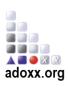